Best Practice: Administration von komplexen Benutzer-Berechtigungen innerhalb vom WSMS und WSDS

**MEDIANAL** 

Köln, den 15.06.2009 **Przemyslaw Jakub Santur (Projekt- und Vertriebsleiter)** 

## Agenda

- » **MEDIAL in Kürze**
- » **Begriffsabgrenzung Berechtigungen / Personalisierung**
- » **Zentrale Verwaltung von Berechtigungen und Personalisierungen**
- » **Performance**
- » **Reporting**
- » **Fazit**

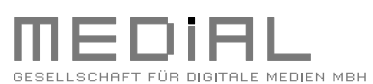

- » MEDIAL in Kürze
- » Begriffsabgrenzung Berechtigungen / Personalisierung
- » Zentrale Verwaltung von Berechtigungen und Personalisierungen
- » Performance
- » Reporting
- » Fazit

## MEDIAL in Kürze

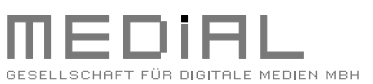

### **Agenda**

- » MEDIAL in Kürze
- » Begriffsabgrenzung Berechtigungen / Personalisierung
- » Zentrale Verwaltung von Berechtigungen und Personalisierungen
- » Performance
- » Reporting
- » Fazit

© 2009 MEDIAL, Köln | www.medial.info **15.06.2009** 

## MEDIAL in Kürze

### » **1995 Gründung**

› der MEDIAL GmbH durch die beiden Gesellschafter und Geschäftsführer Sabine van Almsick (Betriebsinformatikerin) & Dietmar Zeschau (Dipl. Ökonom, Fachrichtung Wirtschaftsinformatik)

### » **Standort**

› in Köln Konrad-Adenauer-Ufer 39, Innenstadt Nähe Dom/Hauptbahnhof

### » **Mitarbeiterzahl 2009:**

› 30 feste Mitarbeiter (Geschäftsführung, 5 Projektleiter, 18 Entwickler, 2 Grafiker, 2 Konzepter & Redakteure, 1 Sekretärin)

### » **Seit 1998 Ausbildungsbetrieb**

› für Fachinformatiker und Informatikkaufleute

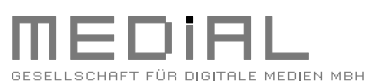

- » MEDIAL in Kürze
- » Begriffsabgrenzung Berechtigungen / Personalisierung
- » Zentrale Verwaltung von Berechtigungen und Personalisierungen
- » Performance
- » Reporting
- » Fazit

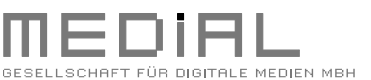

### **Agenda**

- » MEDIAL in Kürze
- » Begriffsabgrenzung Berechtigungen / Personalisierung
- » Zentrale Verwaltung von Berechtigungen und Personalisierungen
- » Performance
- » Reporting
- » Fazit

© 2009 MEDIAL, Köln | www.medial.info **15.06.2009** 

**Berechtigungen = CMS User Beschränkungen**

**Ein Begriff im WSMS**

- » Berechtigungen können auf
	- › Projekte
	- › Ordner
	- › Content-Klassen
	- › Seiten
	- › Inhaltselemente
	- › etc.

vergeben werden

» Zuweisung per Berechtigungspakete für Gruppen / User

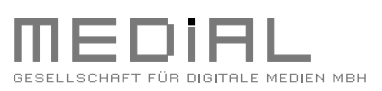

- » MEDIAL in Kürze
- » Begriffsabgrenzung Berechtigungen / Personalisierung
- » Zentrale Verwaltung von Berechtigungen und Personalisierungen
- » Performance
- » Reporting
- » Fazit

**Personalisierung = Enduser Beschränkungen**

**Ein Begriff im WSDS**

- » Personalisierung erfolgt auf
	- › Seiten
	- › Einzelne Seitenelemente ( wie z.B. Navigation)
	- › BLOB Elemente
- » Abfragen über Constraints oder Attribute-Conditions (AD Gruppen / WSDS Repository)
- » Verity: Berechtigung über die Verity abfragen

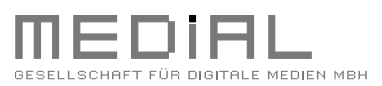

- » MEDIAL in Kürze
- » Begriffsabgrenzung Berechtigungen / Personalisierung
- » Zentrale Verwaltung von Berechtigungen und Personalisierungen
- » Performance
- » Reporting
- » Fazit

### **Berechtigungen ≠ Personalisierung**

Basierend auf verschiedenen Sichten

- Redakteur im CMS
- Enduser im Internet / Intranet

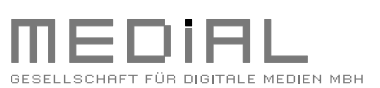

- » MEDIAL in Kürze
- » Begriffsabgrenzung Berechtigungen / Personalisierung
- » Zentrale Verwaltung von Berechtigungen und Personalisierungen
- » Performance
- » Reporting
- » Fazit

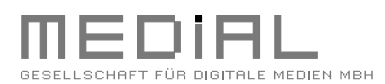

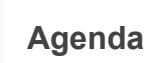

- » MEDIAL in Kürze
- » Begriffsabgrenzung Berechtigungen / Personalisierung
- » Zentrale Verwaltung von Berechtigungen und Personalisierungen
- » Performance
- » Reporting
- » Fazit

WSDS Vertrieb  $\circ$ **WSMS** 

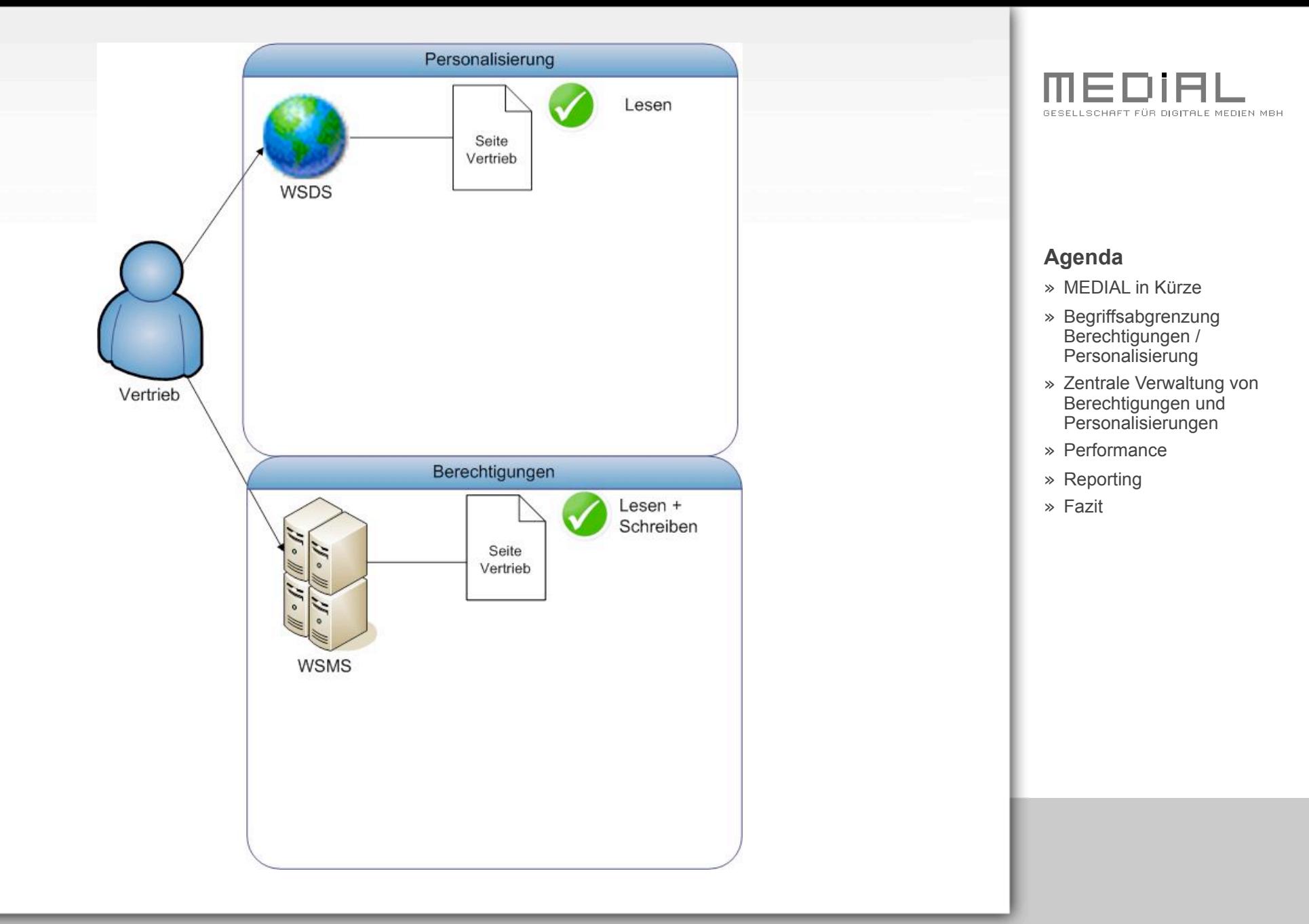

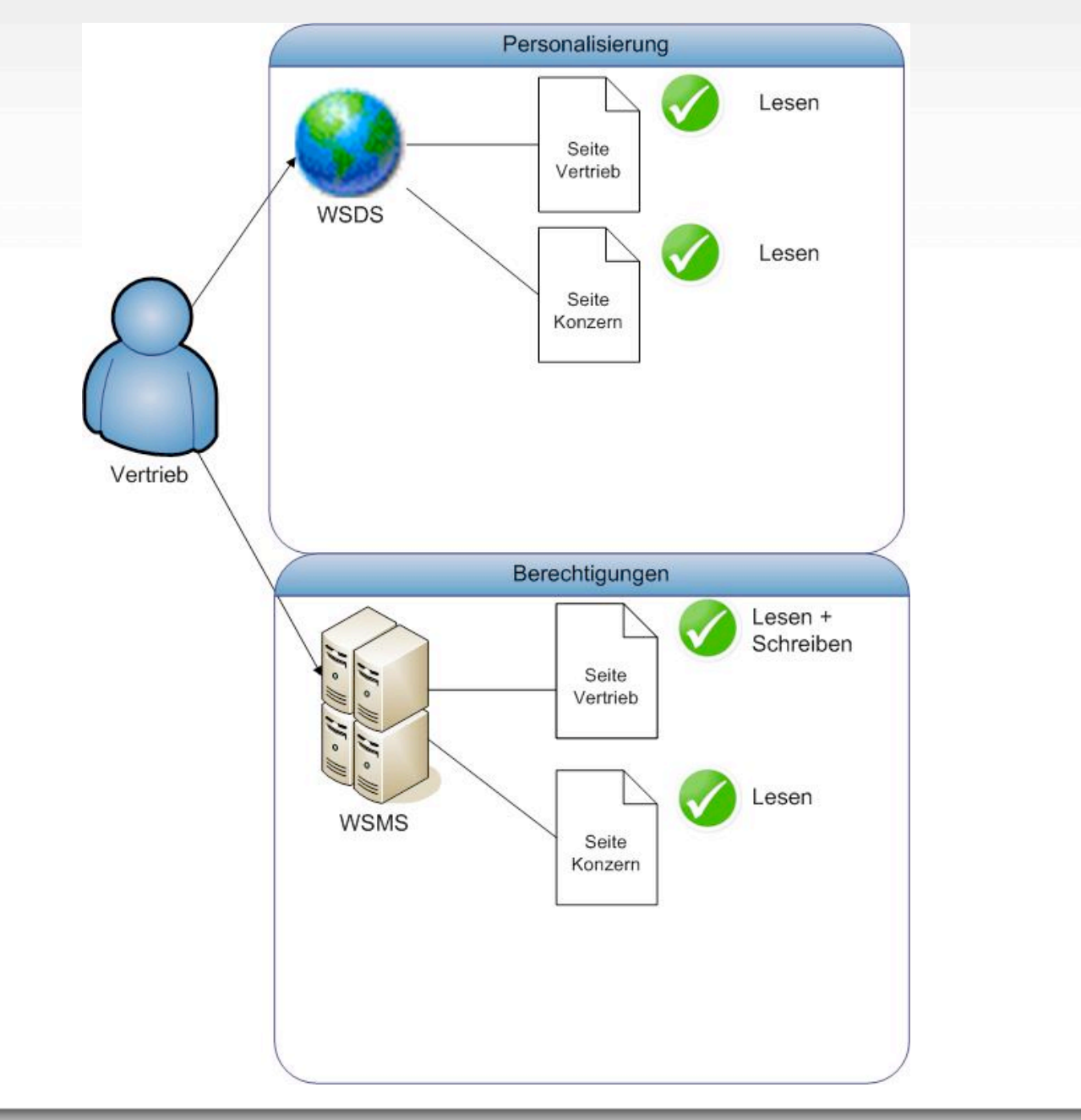

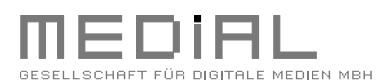

- » MEDIAL in Kürze
- » Begriffsabgrenzung Berechtigungen / Personalisierung
- » Zentrale Verwaltung von Berechtigungen und Personalisierungen
- » Performance
- » Reporting
- » Fazit

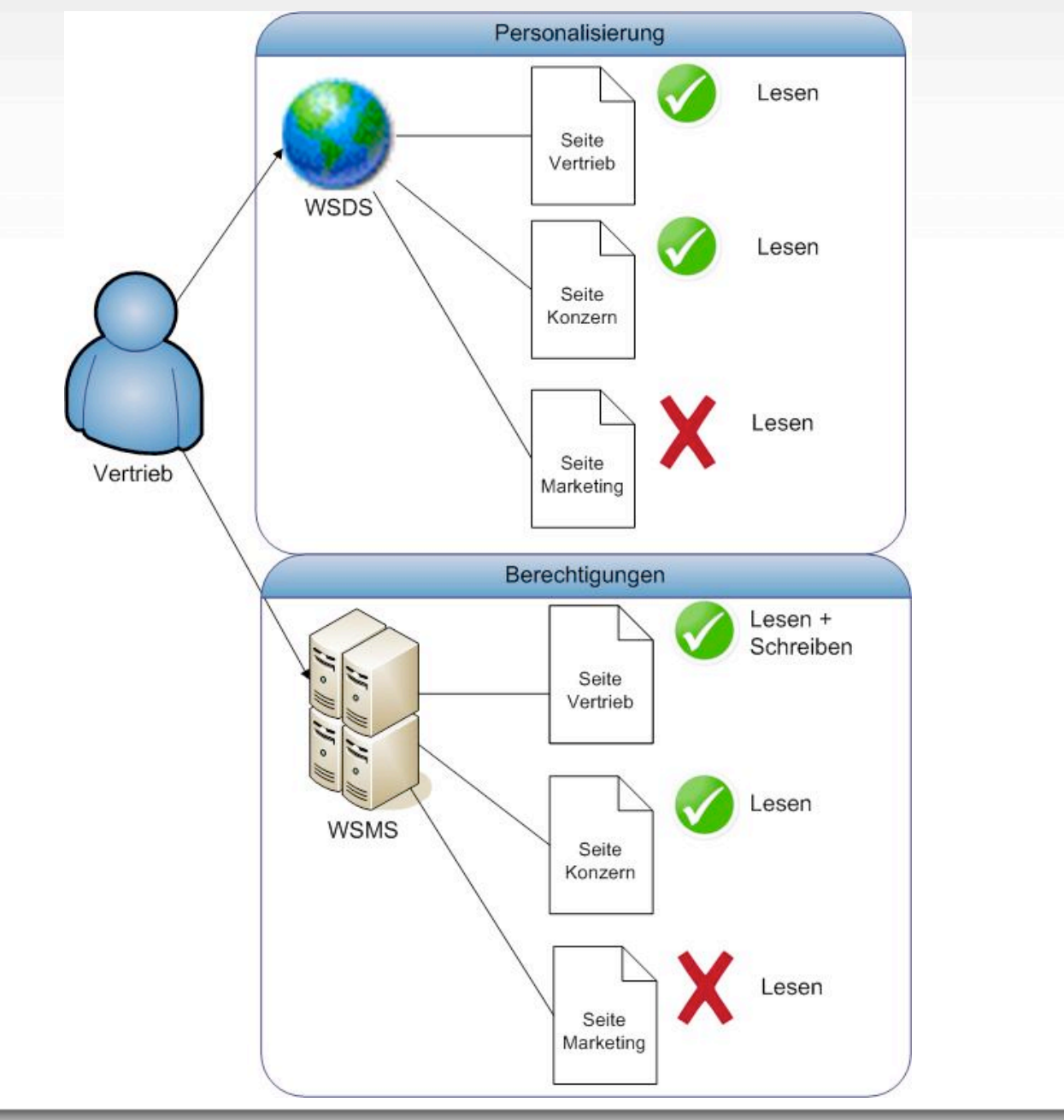

- » MEDIAL in Kürze
- » Begriffsabgrenzung Berechtigungen / Personalisierung
- » Zentrale Verwaltung von Berechtigungen und Personalisierungen
- » Performance
- » Reporting
- » Fazit

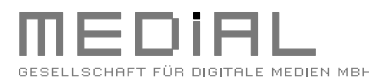

### **Agenda**

- » MEDIAL in Kürze
- » Begriffsabgrenzung Berechtigungen / Personalisierung
- » Zentrale Verwaltung von Berechtigungen und Personalisierungen
- » Performance
- » Reporting
- » Fazit

© 2009 MEDIAL, Köln | www.medial.info **15.06.2009** 

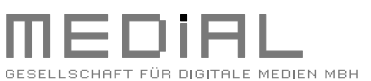

- » MEDIAL in Kürze
- » Begriffsabgrenzung Berechtigungen / Personalisierung
- » Zentrale Verwaltung von Berechtigungen und Personalisierungen
- » Performance
- » Reporting
- » Fazit

- » Generell erfolgt die Pflege von Berechtigungen und Personalisierungen im WSMS
- » Mehrere Ansätze:
	- › Personalisierung:

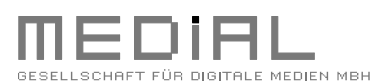

- » MEDIAL in Kürze
- » Begriffsabgrenzung Berechtigungen / Personalisierung
- » Zentrale Verwaltung von Berechtigungen und Personalisierungen
- » Performance
- » Reporting
- » Fazit

- » Generell erfolgt die Pflege von Berechtigungen und Personalisierungen im WSMS
- » Mehrere Ansätze:
	- › Personalisierung:
		- › Standard-Platzhalter oder Optionslisten in der Seite (eingebunden in Constraints)

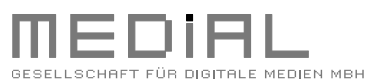

- » MEDIAL in Kürze
- » Begriffsabgrenzung Berechtigungen / Personalisierung
- » Zentrale Verwaltung von Berechtigungen und Personalisierungen
- » Performance
- » Reporting
- » Fazit

- » Generell erfolgt die Pflege von Berechtigungen und Personalisierungen im WSMS
- » Mehrere Ansätze:
	- › Personalisierung:
		- › Standard-Platzhalter oder Optionslisten in der Seite (eingebunden in Constraints)
		- › Platzhalter LiveServer-Bedingungen

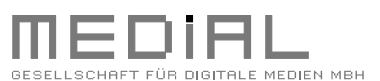

- » MEDIAL in Kürze
- » Begriffsabgrenzung Berechtigungen / Personalisierung
- » Zentrale Verwaltung von Berechtigungen und Personalisierungen
- » Performance
- » Reporting
- » Fazit

- » Generell erfolgt die Pflege von Berechtigungen und Personalisierungen im WSMS
- » Mehrere Ansätze:
	- › Personalisierung:
		- › Standard-Platzhalter oder Optionslisten in der Seite (eingebunden in Constraints)
		- › Platzhalter LiveServer-Bedingungen
	- › Berechtigungen: Pakete an Seiten

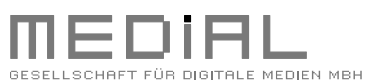

- » MEDIAL in Kürze
- » Begriffsabgrenzung Berechtigungen / Personalisierung
- » Zentrale Verwaltung von Berechtigungen und Personalisierungen
- » Performance
- » Reporting
- » Fazit

- » Generell erfolgt die Pflege von Berechtigungen und Personalisierungen im WSMS
- » Mehrere Ansätze:
	- › Personalisierung:
		- › Standard-Platzhalter oder Optionslisten in der Seite (eingebunden in Constraints)
		- › Platzhalter LiveServer-Bedingungen
	- › Berechtigungen: Pakete an Seiten

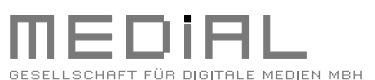

- » MEDIAL in Kürze
- » Begriffsabgrenzung Berechtigungen / Personalisierung
- » Zentrale Verwaltung von Berechtigungen und Personalisierungen
- » Performance
- » Reporting
- » Fazit

- » Generell erfolgt die Pflege von Berechtigungen und Personalisierungen im WSMS
- » Mehrere Ansätze:
	- › Personalisierung:
		- › Standard-Platzhalter oder Optionslisten in der Seite (eingebunden in Constraints)
		- › Platzhalter LiveServer-Bedingungen
	- › Berechtigungen: Pakete an Seiten

» Problem:

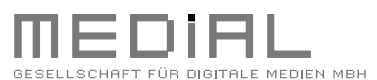

- » MEDIAL in Kürze
- » Begriffsabgrenzung Berechtigungen / Personalisierung
- » Zentrale Verwaltung von Berechtigungen und Personalisierungen
- » Performance
- » Reporting
- » Fazit

- » Generell erfolgt die Pflege von Berechtigungen und Personalisierungen im WSMS
- » Mehrere Ansätze:
	- › Personalisierung:
		- › Standard-Platzhalter oder Optionslisten in der Seite (eingebunden in Constraints)
		- › Platzhalter LiveServer-Bedingungen
	- › Berechtigungen: Pakete an Seiten
- » Problem:
	- › Wie bildet man komplexe Hierarchien ab?

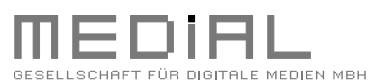

- » MEDIAL in Kürze
- » Begriffsabgrenzung Berechtigungen / Personalisierung
- » Zentrale Verwaltung von Berechtigungen und Personalisierungen
- » Performance
- » Reporting
- » Fazit

- » Generell erfolgt die Pflege von Berechtigungen und Personalisierungen im WSMS
- » Mehrere Ansätze:
	- › Personalisierung:
		- › Standard-Platzhalter oder Optionslisten in der Seite (eingebunden in Constraints)
		- › Platzhalter LiveServer-Bedingungen
	- › Berechtigungen: Pakete an Seiten

### » Problem:

- › Wie bildet man komplexe Hierarchien ab?
- › Ist eine Rechteverwaltung redakteursfreundlich zu realisieren?

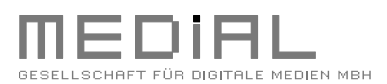

- » MEDIAL in Kürze
- » Begriffsabgrenzung Berechtigungen / Personalisierung
- » Zentrale Verwaltung von Berechtigungen und Personalisierungen
- » Performance
- » Reporting
- » Fazit

- » Generell erfolgt die Pflege von Berechtigungen und Personalisierungen im WSMS
- » Mehrere Ansätze:
	- › Personalisierung:
		- › Standard-Platzhalter oder Optionslisten in der Seite (eingebunden in Constraints)
		- › Platzhalter LiveServer-Bedingungen
	- › Berechtigungen: Pakete an Seiten

### » Problem:

- › Wie bildet man komplexe Hierarchien ab?
- › Ist eine Rechteverwaltung redakteursfreundlich zu realisieren?
- › Wie hält man die Rechte im WSMS und WSDS konkrugent?

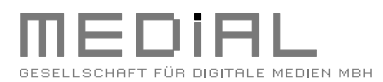

- » MEDIAL in Kürze
- » Begriffsabgrenzung Berechtigungen / Personalisierung
- » Zentrale Verwaltung von Berechtigungen und Personalisierungen
- » Performance
- » Reporting
- » Fazit

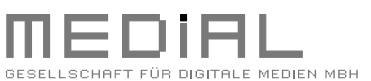

- » MEDIAL in Kürze
- » Begriffsabgrenzung Berechtigungen / Personalisierung
- » Zentrale Verwaltung von Berechtigungen und Personalisierungen
- » Performance
- » Reporting
- » Fazit

» Entwicklung eines PlugIns zur Rechteverwaltung im WSMS Projekt

## Ziel:

- » Verwaltung von Rechten im WSMS für den WSDS anhand von AD Strukturen
- » Übersichtlichkeit
- » Aufwandsminimierung
- » Aktualität der Gruppen

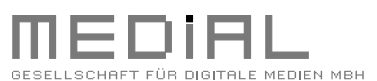

- » MEDIAL in Kürze
- » Begriffsabgrenzung Berechtigungen / Personalisierung
- » Zentrale Verwaltung von Berechtigungen und Personalisierungen
- » Performance
- » Reporting
- » Fazit

» Entwicklung eines PlugIns zur Rechteverwaltung im WSMS Projekt

## Ziel:

- » Verwaltung von Rechten im WSMS für den WSDS anhand von AD Strukturen
- » Übersichtlichkeit
- » Aufwandsminimierung
- » Aktualität der Gruppen
- » Pflege von mehreren Personalisierungsarten

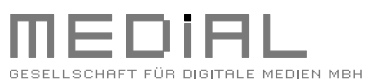

- » MEDIAL in Kürze
- » Begriffsabgrenzung Berechtigungen / Personalisierung
- » Zentrale Verwaltung von Berechtigungen und Personalisierungen
- » Performance
- » Reporting
- » Fazit

» Entwicklung eines PlugIns zur Rechteverwaltung im WSMS Projekt

## Ziel:

- » Verwaltung von Rechten im WSMS für den WSDS anhand von AD Strukturen
- » Übersichtlichkeit
- » Aufwandsminimierung
- » Aktualität der Gruppen
- » Pflege von mehreren Personalisierungsarten
- » Automatische Vererbung von Personalisierungen anhand von Navigationsbereichen

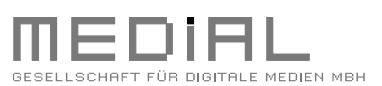

- » MEDIAL in Kürze
- » Begriffsabgrenzung Berechtigungen / Personalisierung
- » Zentrale Verwaltung von Berechtigungen und Personalisierungen
- » Performance
- » Reporting
- » Fazit

# **"AuthorizationExpert"**

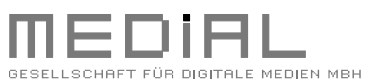

- » MEDIAL in Kürze
- » Begriffsabgrenzung Berechtigungen / Personalisierung
- » Zentrale Verwaltung von Berechtigungen und Personalisierungen
- » Performance
- » Reporting
- » Fazit

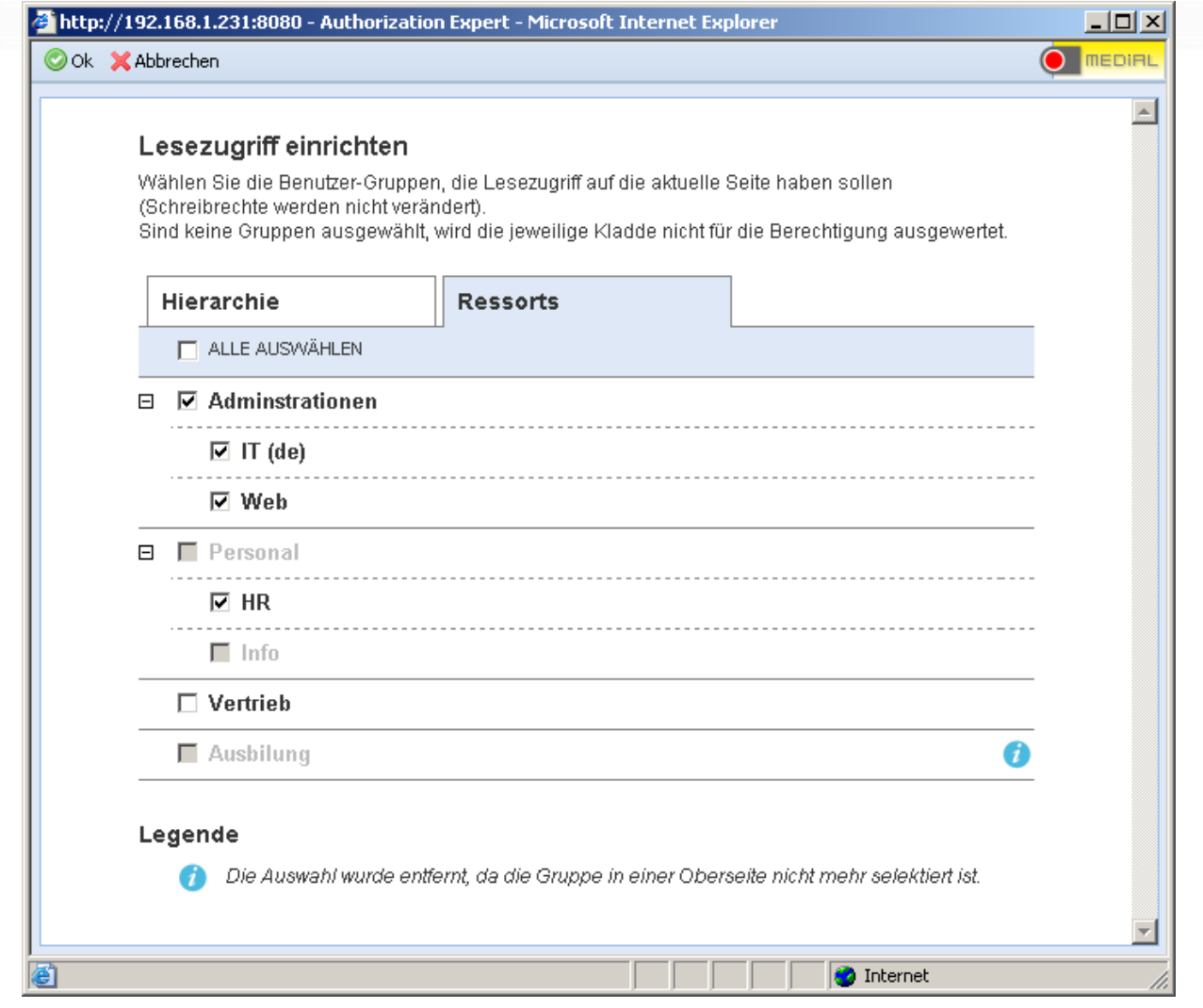

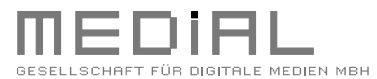

- » MEDIAL in Kürze
- » Begriffsabgrenzung Berechtigungen / Personalisierung
- » Zentrale Verwaltung von Berechtigungen und Personalisierungen
- » Performance
- » Reporting
- » Fazit

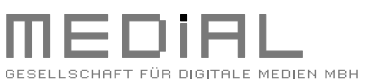

- » MEDIAL in Kürze
- » Begriffsabgrenzung Berechtigungen / Personalisierung
- » Zentrale Verwaltung von Berechtigungen und Personalisierungen
- » Performance
- » Reporting
- » Fazit

Funktionen:

- » Pflege von mehreren WSDS-Personalisierungen und WSMS-Berechtigungen möglich
- » Einfach- und Mehrfachauswahl von Personalisierungen / Berechtigungen
- » Auslesen der AD Gruppen aus dem Active Directory (händisch mit Konfigurationsdatei oder automatisch)
- » es werden nur Leseberechtigungen gesetzt
- » Auslesen der übergeordneten Berechtigungen Berechtigungen nach unten vererben

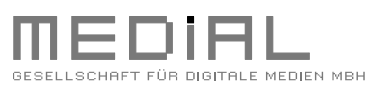

- » MEDIAL in Kürze
- » Begriffsabgrenzung Berechtigungen / Personalisierung
- » Zentrale Verwaltung von Berechtigungen und Personalisierungen
- » Performance
- » Reporting
- » Fazit

Funktionen:

- » Pflege von mehreren WSDS-Personalisierungen und WSMS-Berechtigungen möglich
- » Einfach- und Mehrfachauswahl von Personalisierungen / Berechtigungen
- » Auslesen der AD Gruppen aus dem Active Directory (händisch mit Konfigurationsdatei oder automatisch)
- » es werden nur Leseberechtigungen gesetzt
- » Auslesen der übergeordneten Berechtigungen Berechtigungen nach unten vererben
- » Bereinigung von gelöschten Gruppen

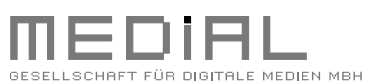

- » MEDIAL in Kürze
- » Begriffsabgrenzung Berechtigungen / Personalisierung
- » Zentrale Verwaltung von Berechtigungen und Personalisierungen
- » Performance
- » Reporting
- » Fazit

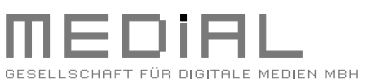

- » MEDIAL in Kürze
- » Begriffsabgrenzung Berechtigungen / Personalisierung
- » Zentrale Verwaltung von Berechtigungen und Personalisierungen
- » Performance
- » Reporting
- » Fazit

» Key Faktoren:

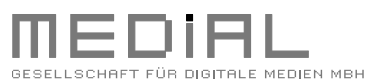

- » MEDIAL in Kürze
- » Begriffsabgrenzung Berechtigungen / Personalisierung
- » Zentrale Verwaltung von Berechtigungen und Personalisierungen
- » Performance
- » Reporting
- » Fazit

### » Key Faktoren:

- › Zentrales Tool zur Verwaltung der WSDS Personalisierungen und WSMS Berechtigungen
- › Verwaltung von Rechten im SmartEdit und SmartTree => Möglichkeit zur Pflege durch einen ungeschulten Editor
- › Übersichtliche Strukturierung durch Kladden und Baum Aufteilung
- › Logische Verknüpfungen möglich
- › Beschränkung der Berechtigungen für Unterseiten anhand der Informationen aus der Oberseite
- › Möglichkeit zur Implementierung in bereits personalisierte Projekte
- › Automatischer Abgleich der ADS Gruppen | Löschprozess

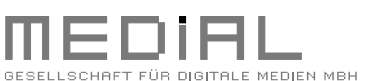

- » MEDIAL in Kürze
- » Begriffsabgrenzung Berechtigungen / Personalisierung
- » Zentrale Verwaltung von Berechtigungen und Personalisierungen
- » Performance
- » Reporting
- » Fazit

## **Performance**

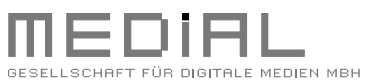

- » MEDIAL in Kürze
- » Begriffsabgrenzung Berechtigungen / Personalisierung
- » Zentrale Verwaltung von Berechtigungen und Personalisierungen
- » Performance
- » Reporting
- » Fazit

## **Performance**

### **WSMS**

- » Setzen von Leseberechtigungen
- » Vererbung

## **WSDS**

- » Komplexität
- » Granualität (mehrere Personalisierungen auf einer Seite)

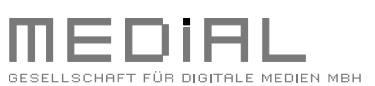

- » MEDIAL in Kürze
- » Begriffsabgrenzung Berechtigungen / Personalisierung
- » Zentrale Verwaltung von Berechtigungen und Personalisierungen
- » Performance
- » Reporting
- » Fazit

## Reporting

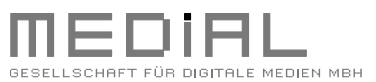

- » MEDIAL in Kürze
- » Begriffsabgrenzung Berechtigungen / Personalisierung
- » Zentrale Verwaltung von Berechtigungen und Personalisierungen
- » Performance
- » Reporting
- » Fazit

## Reporting

### **Zentrale Fragen:**

- » Für wen ist ein solcher Report interessant?
- » In welchen Abständen wird ein Report benötigt?

### **AuthorizationExpert enthält ein eigenes Reporting**

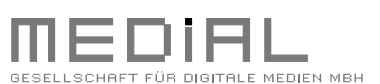

- » MEDIAL in Kürze
- » Begriffsabgrenzung Berechtigungen / Personalisierung
- » Zentrale Verwaltung von Berechtigungen und Personalisierungen
- » Performance
- » Reporting
- » Fazit

## Reporting

### **AuthorizationExpert: Report**

- » eine komplette Auflistung der Seiteninstanzen (mit ID, Headline und Personalisierungsplatzhalter)
- » tabellarische Auslistung in Form einer .csv Datei
- » Der Benutzer hat versch. Konfigurationsmöglichkeiten (Personalisierungsart , Personalisierungsgruppe (AD), Freitextsuche und Personalisierungsstatus)

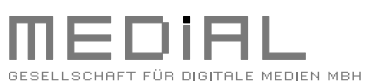

- » MEDIAL in Kürze
- » Begriffsabgrenzung Berechtigungen / Personalisierung
- » Zentrale Verwaltung von Berechtigungen und Personalisierungen
- » Performance
- » Reporting
- » Fazit

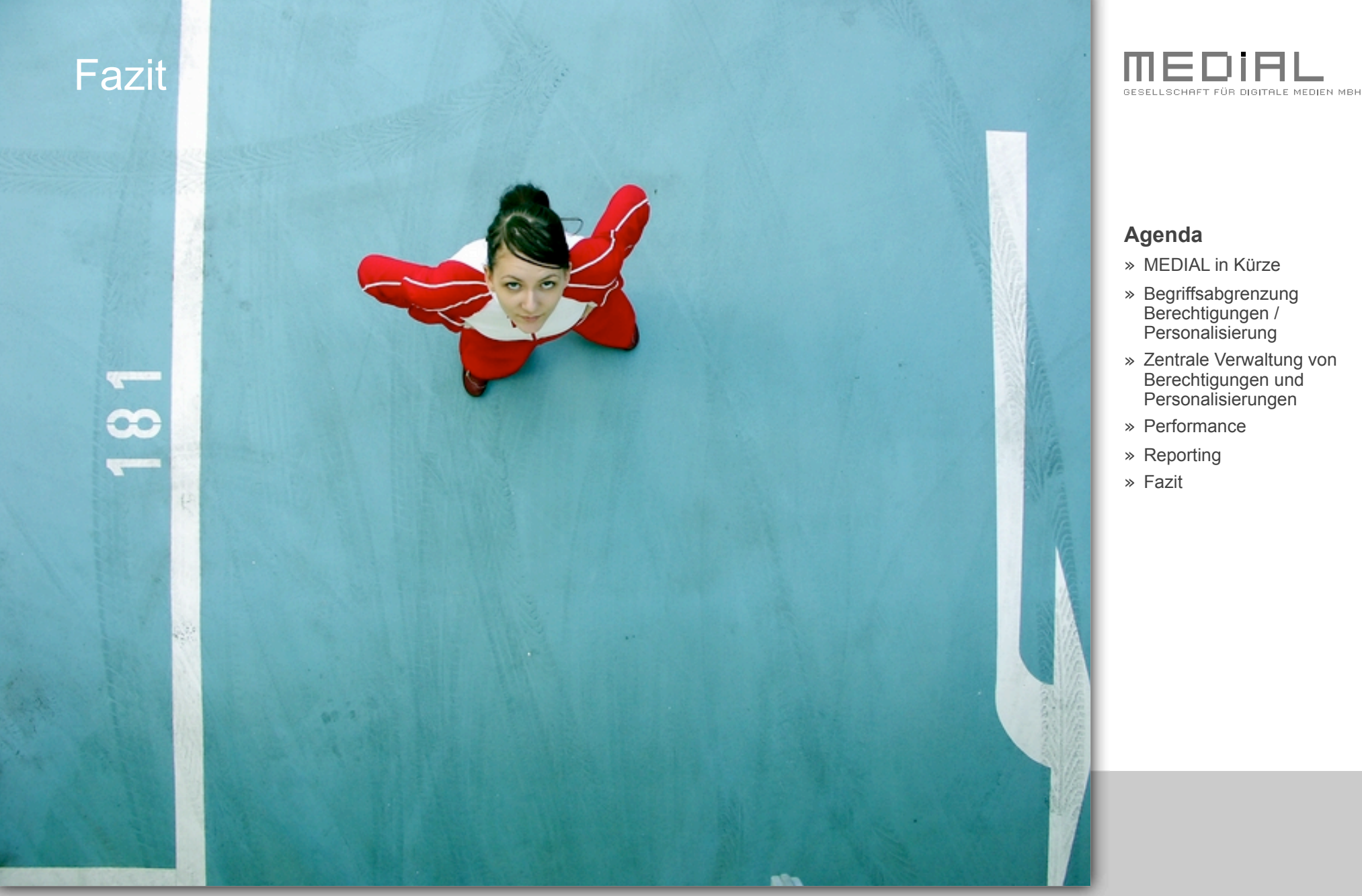

## Fazit

- » Berechtigungen ≠ Personalisierung
- » Berechtigungen / Personalisierungen sind ein Performance-Dämpfer
- » ADS muss angepasst werden

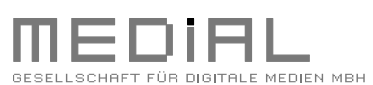

- » MEDIAL in Kürze
- » Begriffsabgrenzung Berechtigungen / Personalisierung
- » Zentrale Verwaltung von Berechtigungen und Personalisierungen
- » Performance
- » Reporting
- » Fazit

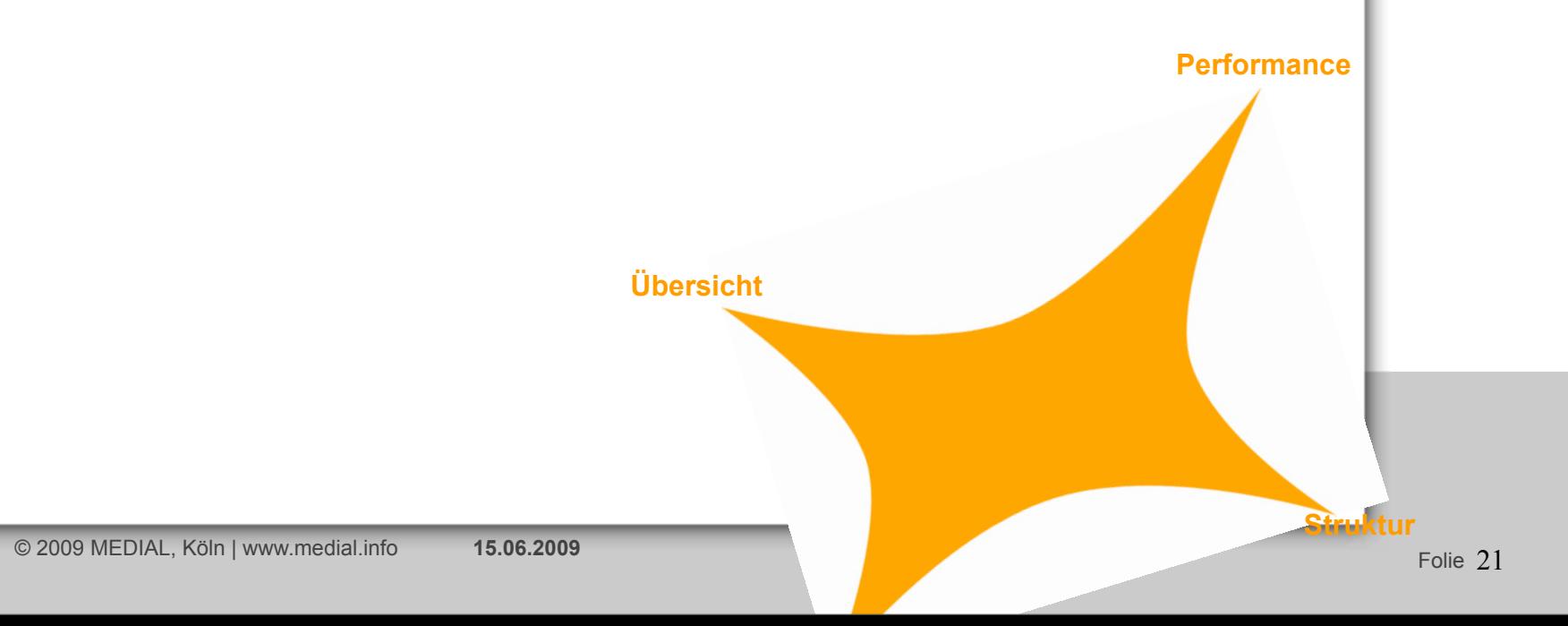

## Vielen Dank

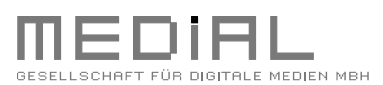

### **Agenda**

- » MEDIAL in Kürze
- » Begriffsabgrenzung Berechtigungen / Personalisierung
- » Zentrale Verwaltung von Berechtigungen und Personalisierungen
- » Performance
- » Reporting
- » Fazit

#### **Ansprechpartner:**

Przemyslaw Jakub Santur MEDIAL – Gesellschaft für digitale Medien mbH Konrad-Adenauer-Ufer 39 50668 Köln Tel: 0221 399603–43 Przemyslaw.Santur@medial.info